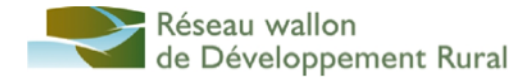

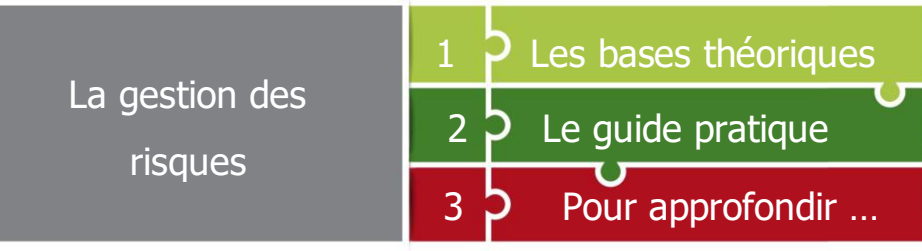

\_\_\_\_\_\_\_\_\_\_\_\_\_\_\_\_\_\_\_\_\_\_\_\_\_\_\_\_\_\_\_\_\_\_\_\_\_\_\_\_\_\_\_\_\_\_\_\_\_\_\_\_\_\_\_\_\_\_\_\_\_\_\_\_\_\_\_\_\_\_\_\_\_\_\_\_\_\_\_\_\_\_\_\_\_\_\_\_\_\_\_\_\_\_\_\_\_\_\_\_\_\_\_\_\_\_\_\_\_\_\_\_

### Les bases théoriques

Le risque est un danger éventuel plus ou moins prévisible qui peut affecter l'issue du projet. Il ne sera pas possible de tous les éliminer, le risque zéro n'existe pas.

S'il est inconcevable d'envisager de se prémunir de tous les dangers inhérents à la conduite d'un projet complexe, il est toutefois indispensable de procéder à une étude complète et raisonnée des **risques potentiels plus ou moins prévisibles**, afin de dépasser le stade des croyances fondées ou non.

Toute la question repose sur la **capacité d'anticiper** ces risques prévisibles :

- Sommes-nous capables d'estimer la probabilité d'occurence du risque et d'en anticiper les éventuelles impacts en terme de gravité si jamais le pire arrivait
- Comment les prévenir ?
- Et, le cas échéant, comment y remédier pour amortir les impacts ?

# Le guide pratique

La démarche de gestion des risques se déroule en **six temps majeurs**.

#### **1. Inventorier les risques**

- Quels sont les types de risques potentiels ? Financiers, organisationnels, techniques, sociaux, environnementaux, politiques ?
- Quelles sont les sources d'information qui permettent d'identifier ces risques ? Enquêtes de terrain, analyse de la mémoire des réalisations antérieures, consultation d'experts, consultation de tous ceux qui ont approché par le passé un projet similaire ?

#### **2. Evaluer chaque risque**

- 2 paramètres vont servir à évaluer chaque risque
	- La **gravité** : quels sont les impacts, les dommages et les conséquences si ce risque devient réel ?

Auteur :

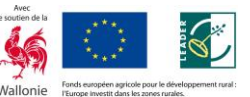

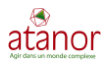

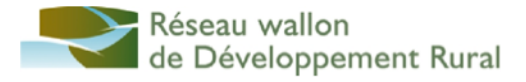

- $\circ$  1 = marginal, 2 = négligable, 3 = critique, 4 = catastrophique
- La **probabilité** : quelle est la probabilité que ce risque devienne réel ?
	- $\circ$  1 = très peu probable, 2 = peu probable, 3 = moyennent probable, 4 = hautement probable

Idéalement ce travail se fait de manière collective et – afin d'éviter tout biais cognitif ou effet de groupe – le « **risk poker** » peut être utilisé. Il se déroule comme suit

- Chaque membre de l'équipe dispose de 4 cartes / post-its numérotés de 1 à 4 (pour les 4 niveaux d'évaluation).
- Pour chaque risque, chaque membre choisit la carte associée au niveau qu'il estime correct et tous retournent leur carte / post-it choisi en même temps afin de voir s'il y a accord ou divergence de vue
	- o S'il y a accord, le score est indiqué
	- $\circ$  S'il y a divergence de vue, chacun partage les raisons de son choix et après ce tour de clarification, le groupe recherche une convergence de score

#### **3. Positionner sur la matrice des risques**

Chaque risque est positionné sur la matrice de risques (voir ci-dessous)

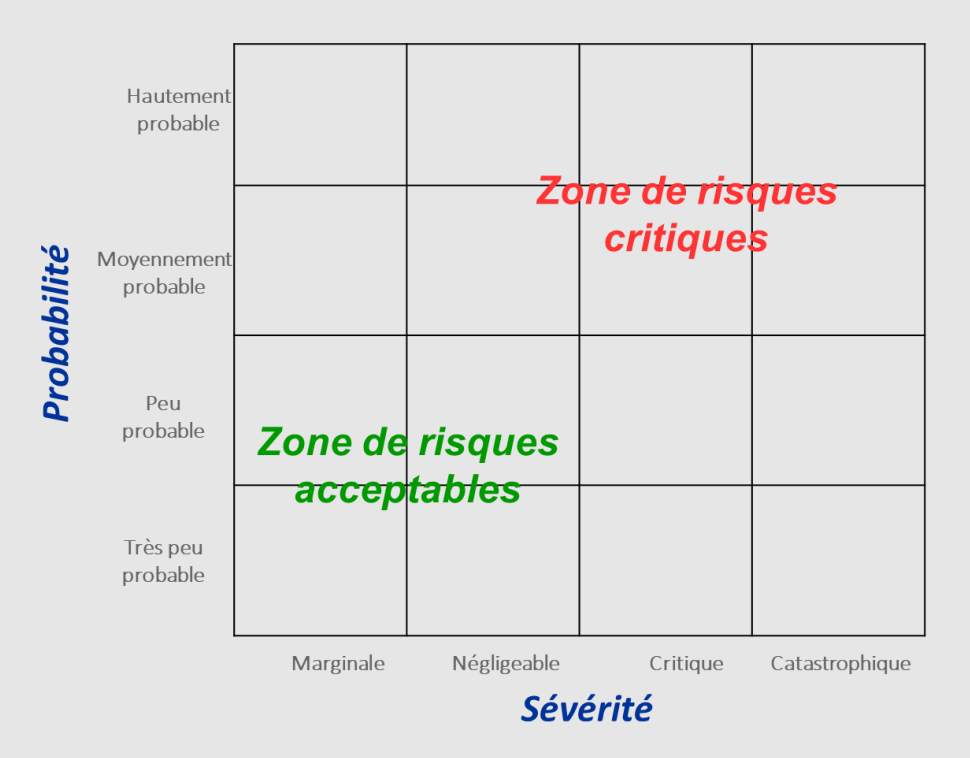

#### **4. Sélectionner les risques critiques**

Le groupe se met d'accord sur les zones de la matrice qu'il estime correspondre à des risques « critiques » pour le projet c'est-à-dire qui pourrait mettre le projet en péril s'ils devenaient réalité. Ces risques devront faire l'objet d'une attention et d'un suivi particuliers.

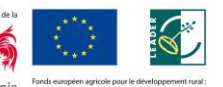

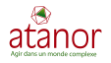

#### **Réseau wallon** de Développement Rural

#### **5. Définir les parades**

Pour chaque risque ainsi sélectionné, il sera nécessaire d'identifier :

- Les actions destinées à neutraliser / éliminer le risque
- Les actions destinées à limiter les impacts du risque
- Les points critiques c'est-à-dire les lieux et/ou moments où la probabilité et/ou la gravité sont les plus importants, les instants du déroulement où il faudra redoubler de vigilance.

#### **6. Le suivi des risques**

L'évaluation des risques n'est pas statique. Elle n'est pas non plus une assurance.

Prévoir un danger n'est pas s'en protéger ! En outre, la dangerosité potentielle tout comme la probabilité d'occurrence évoluent au fil du temps et de l'avancement.

Il s'agit donc de suivre et mettre à jour très régulièrement cette matrice des risques.

## $3$   $\triangleright$  Pour approfondir ...

https://fr.wikipedia.org/wiki/Gestion\_des\_risques\_d%27un\_projet

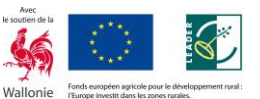

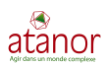

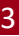